## **Übung 5: Rot-Schwarz-Baum**

Abgabetermin: 26.04.2015

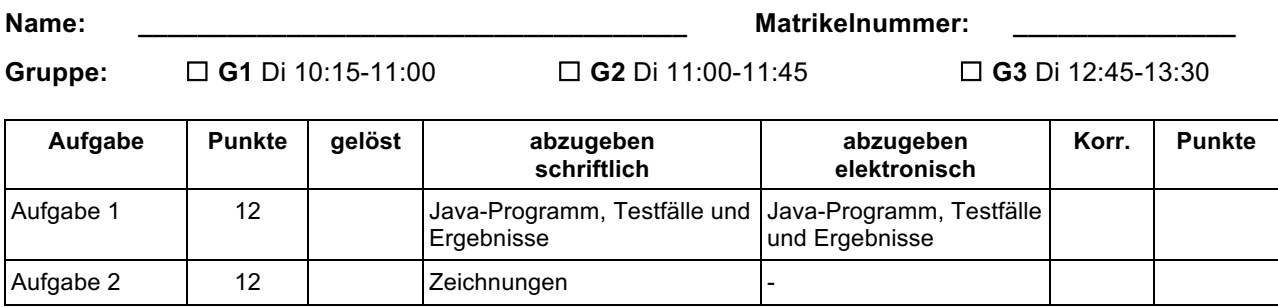

## **Aufgabe 1: Rot/Schwarz-Baum (12 Punkte)**

Simulieren Sie das Einfügen der Buchstaben J O H A N N E S K E P L E R U N I V E R S I T A E T (in dieser Reihenfolge) in einen Rot-Schwarz-Baum. Zeichnen Sie schrittweise den Baum nach jedem eingefügten Buchstaben.

Hinweis: Sortieren Sie Buchstaben, die kleiner als die Wurzel sind, links ein und sortieren Sie Buchstaben, die größer oder gleich der Wurzel sind, rechts ein.

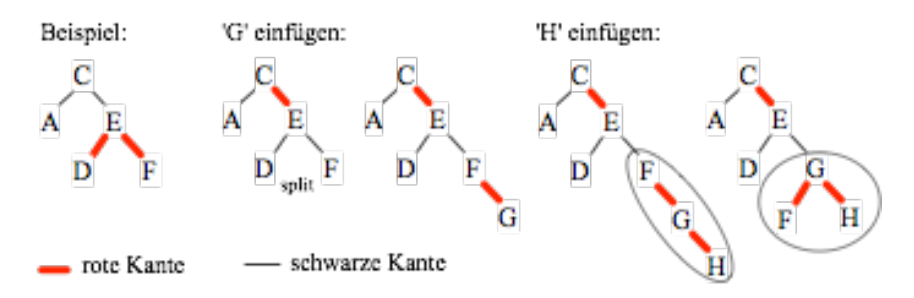

Abzugeben ist: Zeichnungen

## **Aufgabe 2: Insert Rot/Schwarz-Baum (12 Punkte)**

Implementieren Sie die Einfügemethode eines Rot/Schwarz-Baums, der Zeichen speichert. Verwenden Sie dazu die vorgegebene Klasse *TreeRB.*

Die Schnittstelle der Klasse Tree234 ist wie folgt:

```
package at.jku.ssw.tree.ue05;
public class TreeRB {
  private TreeNodeRB root;
  private TreeNodeRB nil;
  public void insert(char c) { /* TODO your implementation */ }
  public String makeDot() {
   return new DotMakerRB.makeDot(head, nil);
  }
}
```
Schreiben Sie weiters ein ausführbares Programm und überprüfen Sie Ihre Implementierung mit dem Eingabewort aus Aufgabe 1.

## **Hinweis:**

Beachten Sie, dass jeweils ein Dummyknoten als Wurzel und als Abschluss verwendet wird (siehe Vorlesungsunterlagen).

Abzugeben ist: Java-Code, Testergebnisse (ausgedruckt und elektronisch)

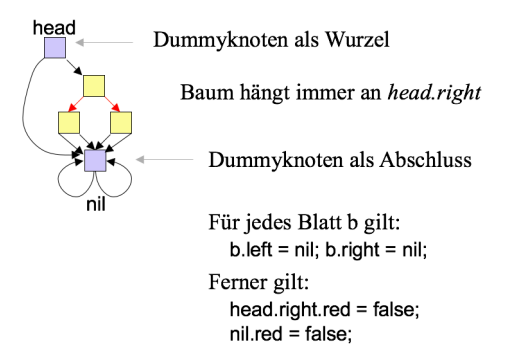